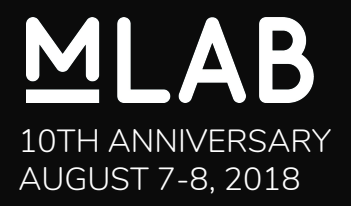

# **M-Lab 2.0**

#### Architecture + demo | Peter Boothe, Stephen Soltesz

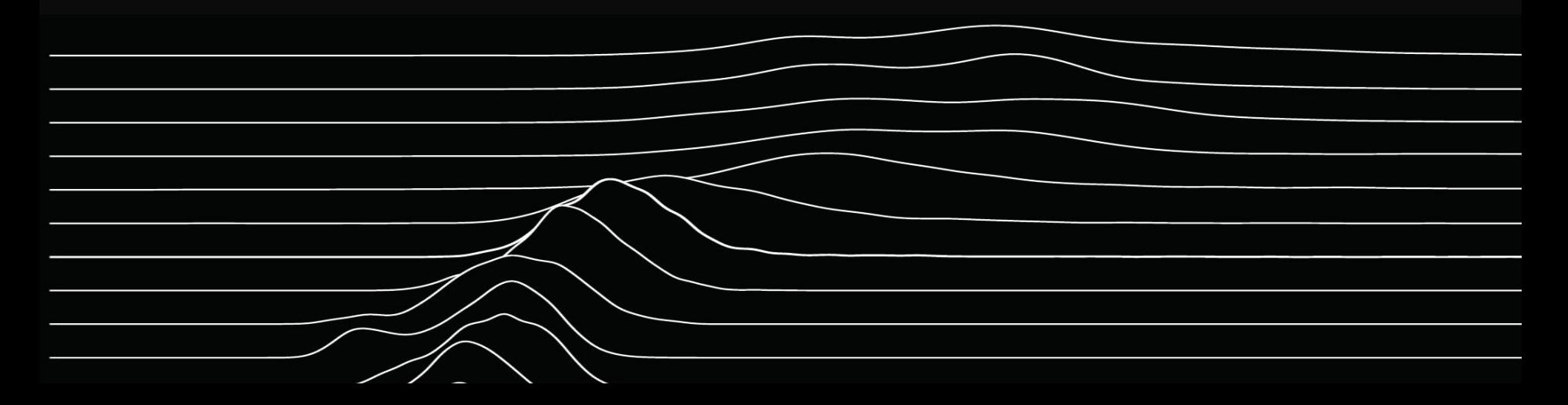

#### **M-Lab's new Platform**

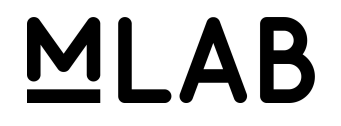

M-Lab is building a new version of it's platform

More narrowly focused than Planet Lab

Built on control systems and abstractions not invented in 2008

*Docker* runs the code *Kubernetes* (k8s) orchestrates docker across the fleet *Prometheus* monitors everything

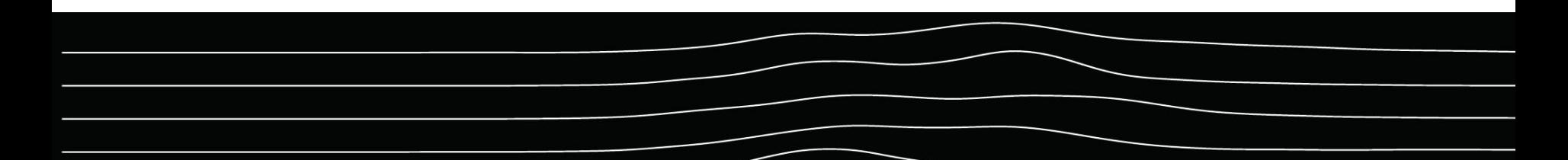

### **We had to build some pieces**

*ePoxy* is our secure remote boot system.

*index2ip* configures the network for each experiment container.

**pusher** saves all experiment data to Google Cloud Storage.

*fast-sidestream* provides network instrumentation as a service, replacing web100.

All of these are open source!

http://github.com/m-lab/{epoxy,index2ip,pusher,tcp-info}

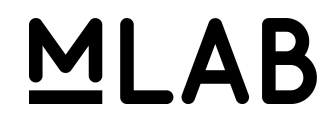

### **Kind of a lot of pieces...**

*epoxy-images* is a system for building kernels, filesystems *prometheus-nagios-exporter* to enable transition from Nagios to Prometheus *prometheus-bigquery-exporter* to monitor all the way through the parsing step *inotify-exporter* because IOPS are the achilles heel of cloud systems *gcp-service-discovery* allows Prometheus to monitor more parts of Google Cloud *alertmanager-github-receiver* turns Prometheus alerts into GitHub issues *ndt-cloud* an NDT server with monitoring that does not depend on web100

> All of these are open source too! http://github.com/m-lab/\${NAME}

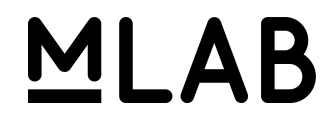

### **DevOps/SRE pieces, too...**

*prometheus-support* scripts for the deployment of monitoring *k8s-support* scripts for the deployment of kubernetes masters and nodes *snmp-exporter-support* to enable snmp monitoring via Prometheus *script-exporter-support* to enable custom health-checks *travis* to automate testing and deployment *git-hooks* to automatically enforce best-practices in code

> All of these are also open source! http://github.com/m-lab/\${NAME}

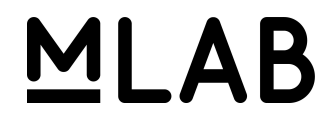

#### **Across our worldwide fleet**

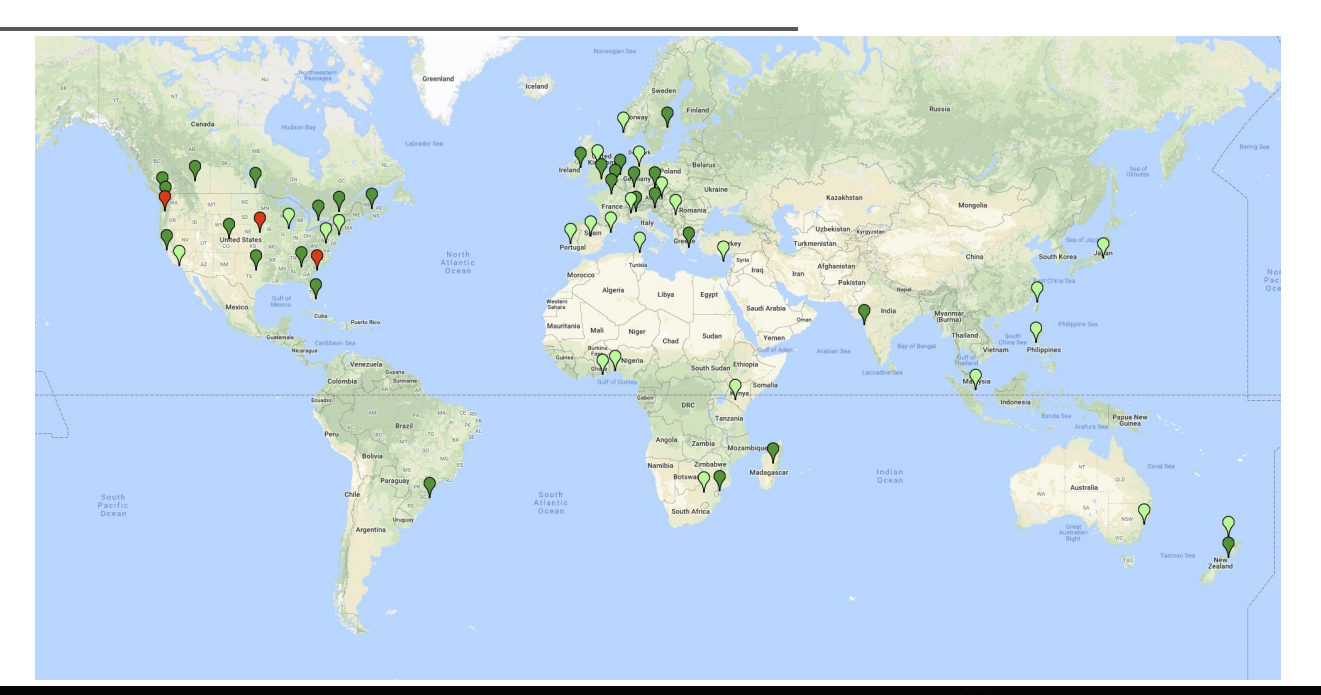

# \_AB

### **It works today!**

It is not (yet) widely deployed

Today, we will perform a live demo of a continent-wide deployment

Hopefully we can also demonstrate some of the capabilities unlocked by this new architecture

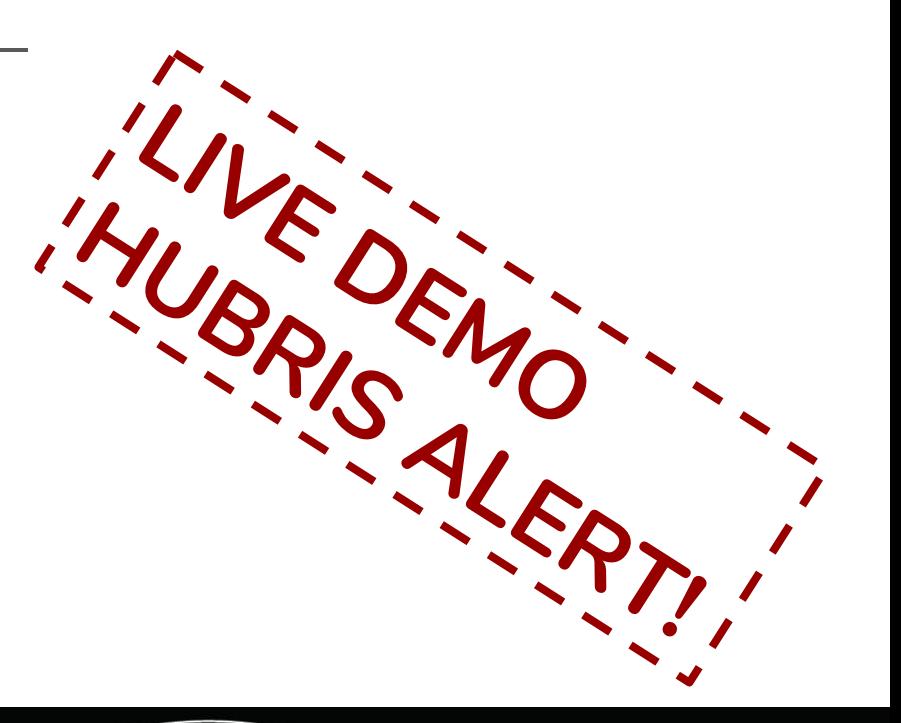

### **It works today!**

It is not (yet) widely deployed

Today, we will perform a live demo of a continent-wide deployment

Hopefully we can also demonstrate some of the capabilities unlocked by this new architecture

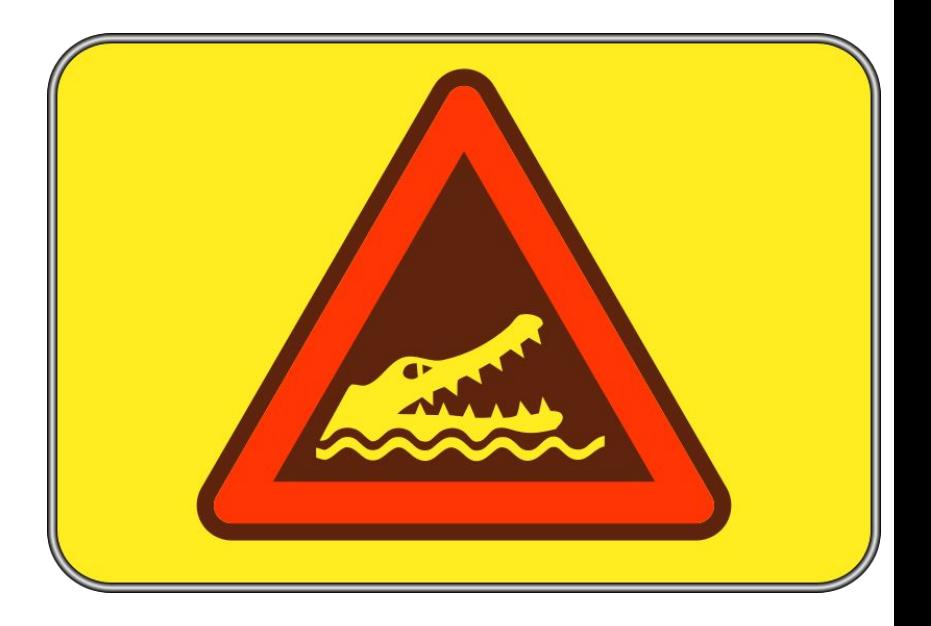

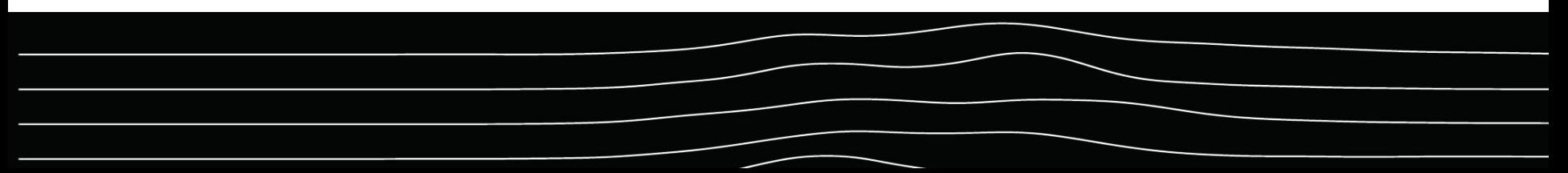

#### **ePoxy boots the node...**

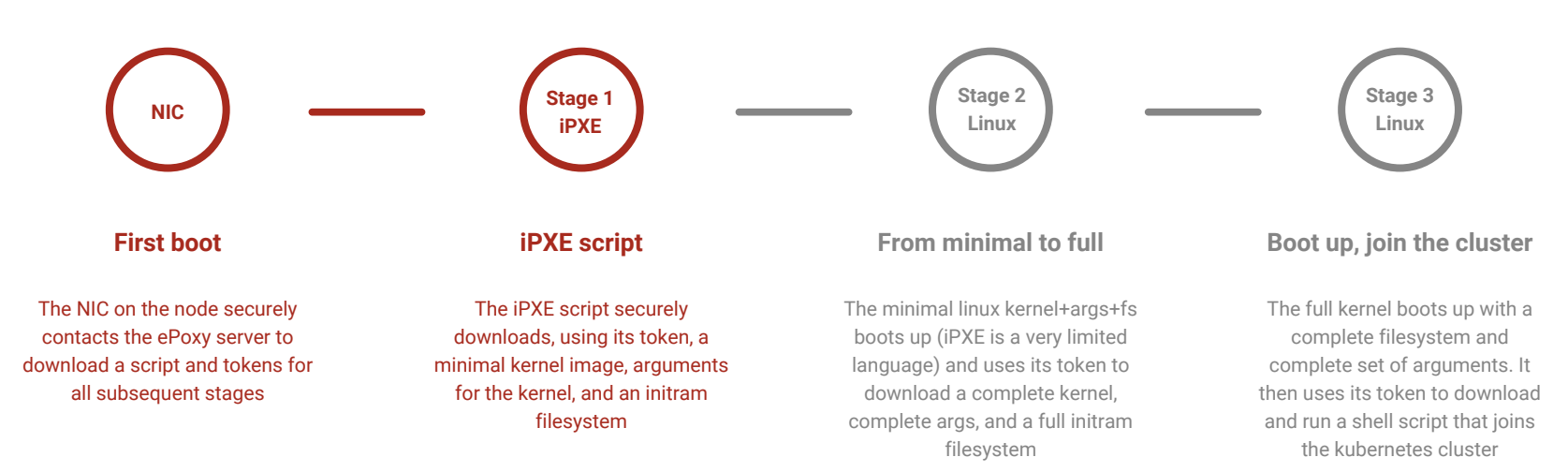

**MLAB** 

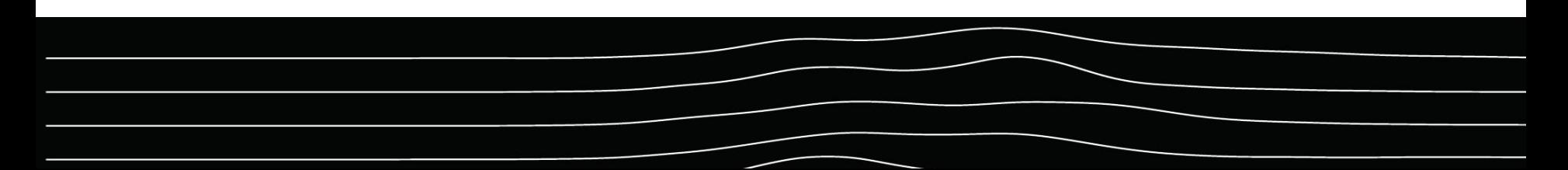

# MI AB

#### **It becomes a k8s node...**

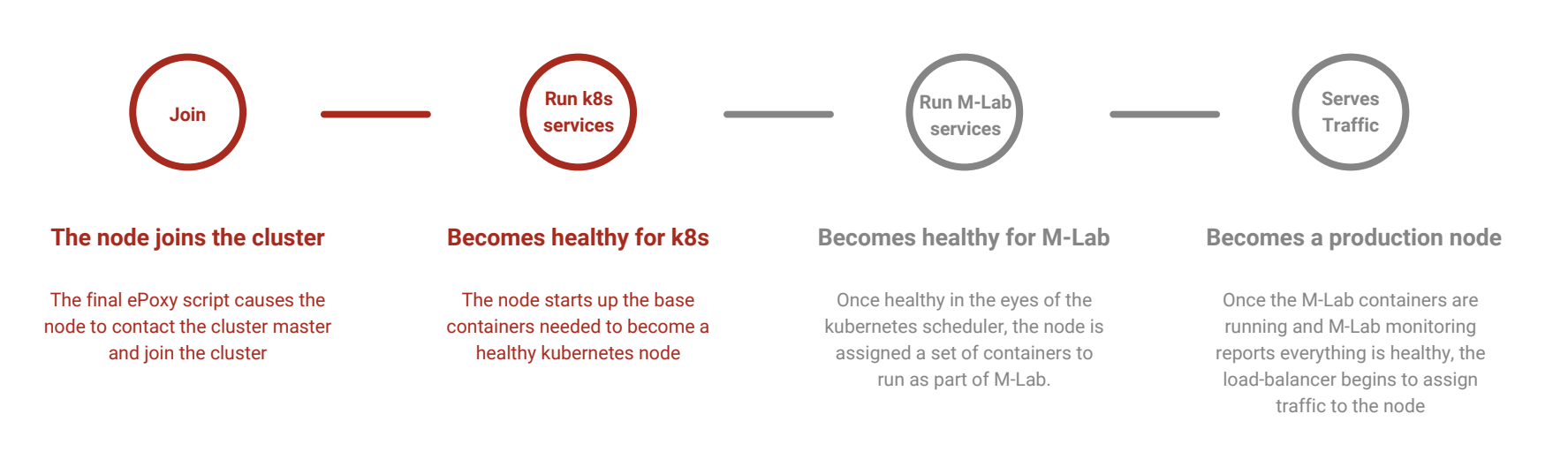

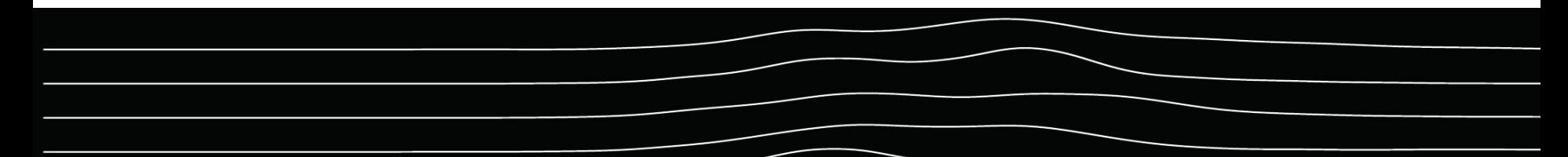

#### **It uploads data...**

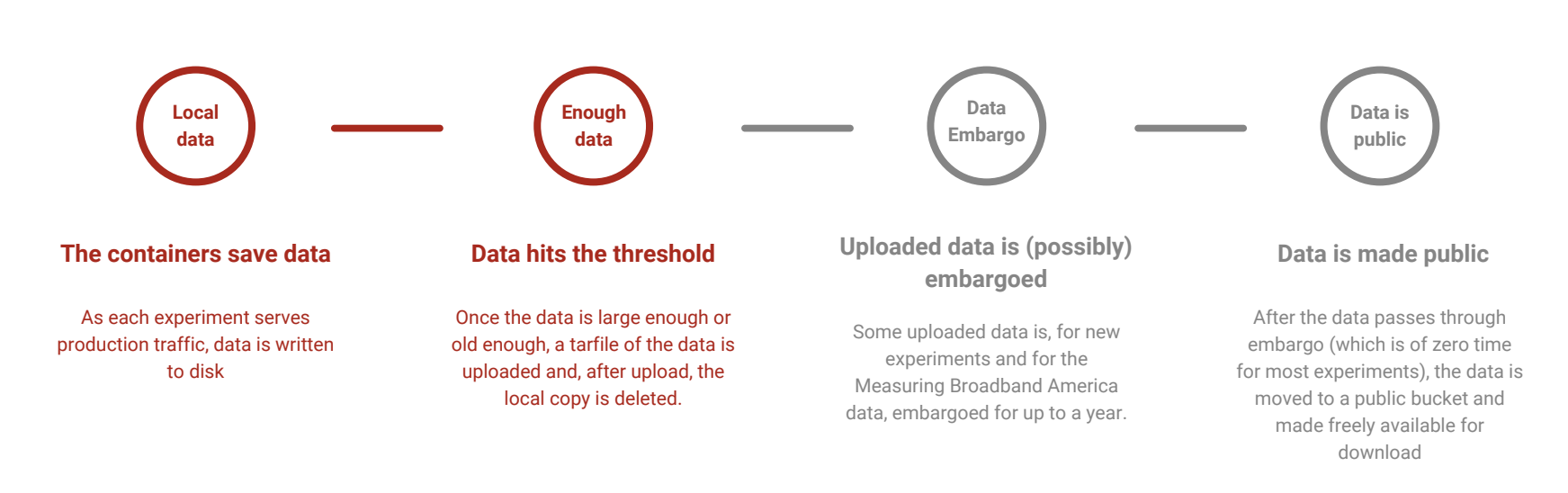

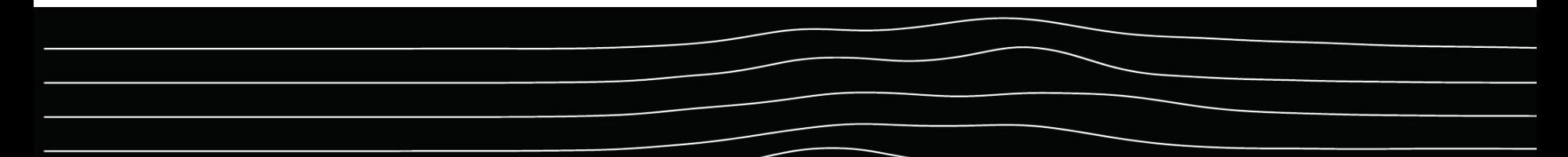

#### **The data is parsed...**

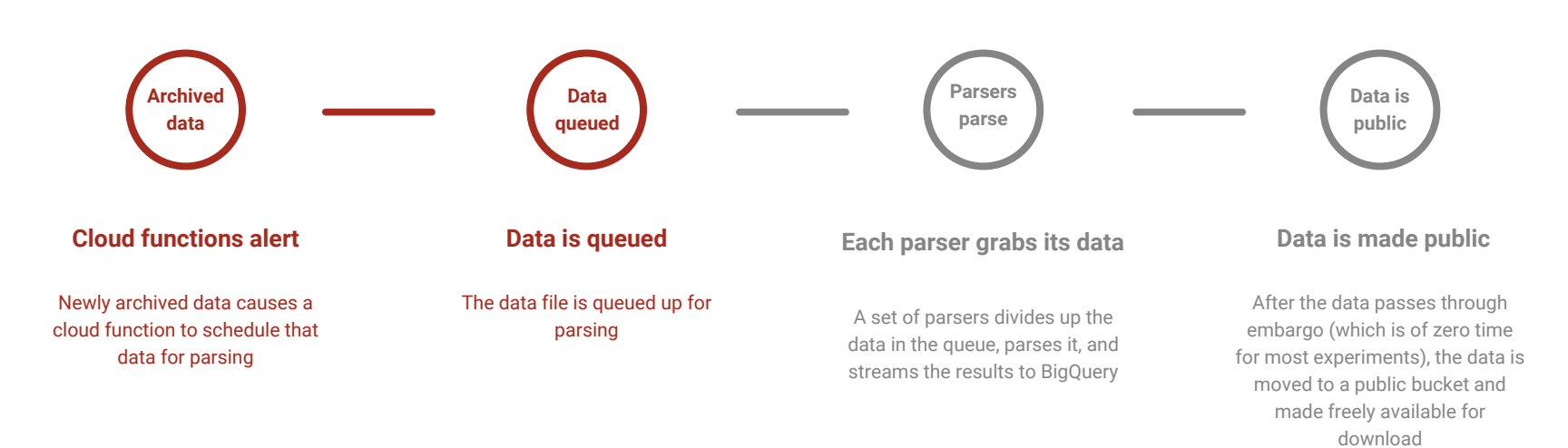

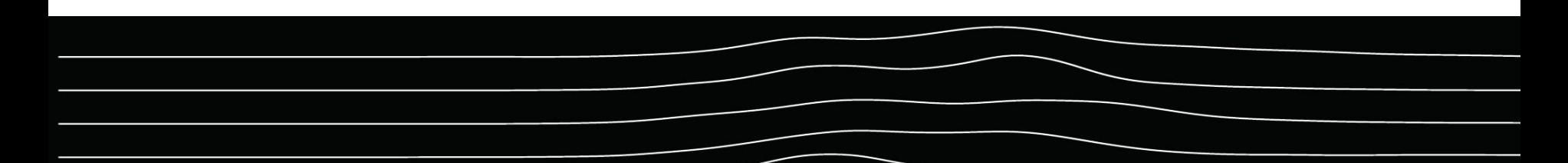